# **reStructuredText Support in Trac**

Trac supports using *reStructuredText* (RST) as an alternative to wiki markup in any context WikiFormatting is used.

From the reStucturedText webpage:

"*reStructuredText is an easy-to-read, what-you-see-is-what-you-get plaintext markup syntax and parser system. It is useful for in-line program documentation (such as Python docstrings), for quickly creating simple web pages, and for standalone documents. reStructuredText is designed for extensibility for specific application domains.* "

If you want a file from your Subversion repository be displayed as reStructuredText in Trac's source browser, set text/x-rst as value for the Subversion property svn:mime-type. See [?this example](http://trac.edgewall.org/intertrac/source%3A/trunk/INSTALL).

#### **Requirements**

Note that to activate RST support in Trac, the python docutils package must be installed. If not already available on your operating system, you can download it at the <u>?RST Website</u>.

Install docutils using easy\_install docutils. Do not use the package manager of your OS (e.g. apt-get install python-docutils), because Trac will not find docutils then.

#### **More information on RST**

- reStructuredText Website -- [?http://docutils.sourceforge.net/rst.html](http://docutils.sourceforge.net/rst.html)
- RST Quick Reference -- [?http://docutils.sourceforge.net/docs/rst/quickref.html](http://docutils.sourceforge.net/docs/rst/quickref.html)

## **Using RST in Trac**

To specify that a block of text should be parsed using RST, use the *rst* processor.

#### **TracLinks in reStructuredText**

• Trac provides a custom RST directive trac:: to allow TracLinks from within RST text.

```
Wiki Markup Display
{{{
#!rst
This is a reference to |a ticket|
This is a reference to |a ticket|
.. |a ticket| trac:: #42
}}}
                              .. |a ticket| trac:: #42
```
• Trac allows an even easier way of creating TracLinks in RST, using the custom :trac: role.

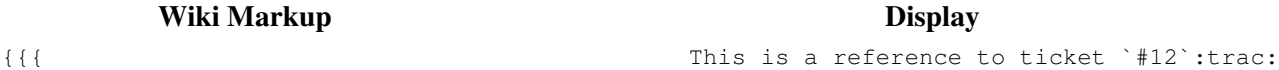

```
#!rst
This is a reference to ticket `#12`:trac: To learn how to use Trac, see `TracGuide`:trac:
To learn how to use Trac, see `TracGuide`:trac:
}}}
          Wiki Markup Display
For a complete example of all uses of the :trac: role, please see WikiRestructuredTextLinks.
```
### **Syntax highlighting in reStructuredText**

There is a directive for doing TracSyntaxColoring in RST as well. The directive is called code-block

```
Wiki Markup Display
{{{
#!rst
.. code-block:: python
   class Test:
       def TestFunction(self):
          pass
                            .. code-block:: python
                                class Test:
                                    def TestFunction(self):
                                       pass
```
}}}

Note the need to indent the code at least one character after the ... code-block directive.

#### **Wiki Macros in reStructuredText**

For doing Wiki Macros in RST you use the same directive as for syntax highlighting i.e code-block.

```
Wiki Markup Display
{{{
#!rst
.. code-block:: RecentChanges
   Trac,3
                          .. code-block:: RecentChanges
                             Trac,3
```
}}}

Or a more concise Wiki Macro like syntax is also available, using the : code-block: role:

```
Wiki Markup Display
     {{{
     #!rst
     :code-block:`RecentChanges:Trac,3`
     }}}
                                  :code-block:`RecentChanges:Trac,3`
Bigger RST Example
```
The example below should be mostly self-explanatory:

**Wiki Markup Display**

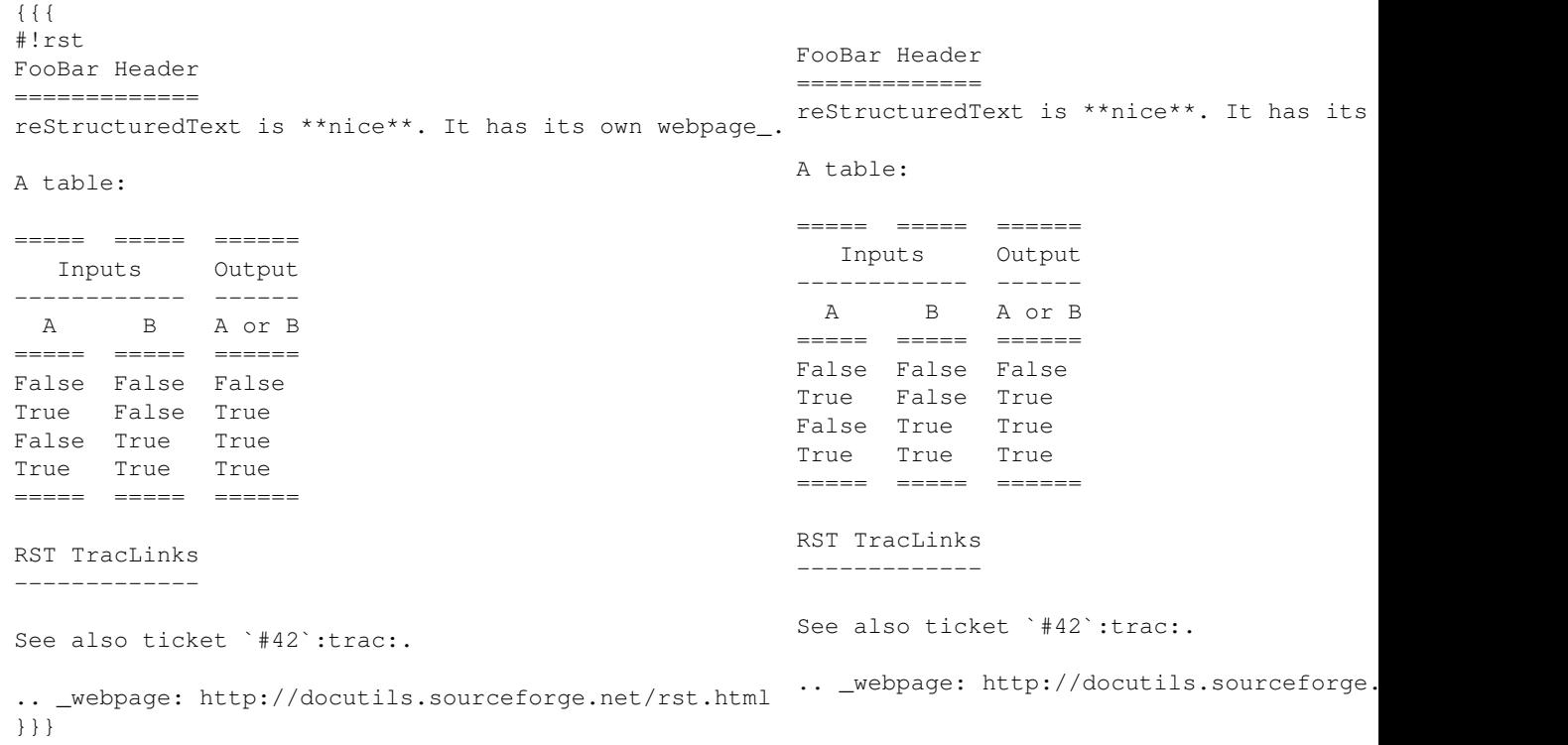

See also: WikiRestructuredTextLinks, WikiProcessors, WikiFormatting